# Quick Guide on the Submission of Bridge Gap Fund (BGF) Application Form

| Content                                                                     | Page          |
|-----------------------------------------------------------------------------|---------------|
| Where to find the application form                                          | <u>P. 1-2</u> |
| Documents to be prepared before getting started                             | <u>P. 2</u>   |
| How to fill in the application form                                         |               |
| Section A General Information                                               | <u>P. 3</u>   |
| Section B Project Description                                               | <u>P. 4-5</u> |
| Section C Budget/ Preference of Commercialization/ Declaration/             | <u>P. 6-7</u> |
| Upload supporting documents                                                 |               |
| How to submit application/ view the submitted form/ view the current status | <u>P. 7-8</u> |

For enquiry, please send an email to <u>oktdtadmin@ust.hk</u>. For details of BGF, please refer to the <u>website</u>.

### Where to find the application form

Please login to the <u>e-Forms Portal</u>. Click "**Processes**" on the menu on the left and select "**OKT**". Click "**Research Project Proposal Submission Form\_BGF**" and you will be directed to the cover page of the BGF application form. Please read through the details on the cover page. To get started, please click "**Submit**" at the top of the form.

| THE HONG KONG<br>UNIVERSITY OF SCIENCE<br>AND TECHNOLOGY |  |
|----------------------------------------------------------|--|
| ✓ Initiate                                               |  |
| Processes                                                |  |
| Favorites                                                |  |
| Drafts                                                   |  |
| Templates                                                |  |
|                                                          |  |
| Forms                                                    |  |
| CommonProcess                                            |  |
| V ARO                                                    |  |
| For Staff                                                |  |
| For Student                                              |  |
| 🗋 CDO                                                    |  |
| CMO                                                      |  |
| 🗋 CSO                                                    |  |
| 🗋 DAO                                                    |  |
| 🗋 DSTO                                                   |  |
| 🗋 FO                                                     |  |
| FYTGS                                                    |  |
| 🗋 General                                                |  |
| HKUSTGZ                                                  |  |
| 🗋 HRO                                                    |  |
| 🗅 HSEO                                                   |  |
|                                                          |  |
|                                                          |  |
| Provost                                                  |  |
|                                                          |  |
| C RO                                                     |  |
|                                                          |  |
| C VPRDO                                                  |  |

| Search Search with keywords, eg. 'Academic', 'Payment', 'Leave', etc | Search    |                                                 |
|----------------------------------------------------------------------|-----------|-------------------------------------------------|
| Research Project Proposal Submission Form_HBJRI                      | 2         | Research Project Proposal Submission Form_HKJRI |
|                                                                      | Flowchart |                                                 |
| Research Project Proposal Submission Form_HCIC                       | 7         | Research Project Proposal Submission Form_BGE   |
|                                                                      | Flowchart |                                                 |

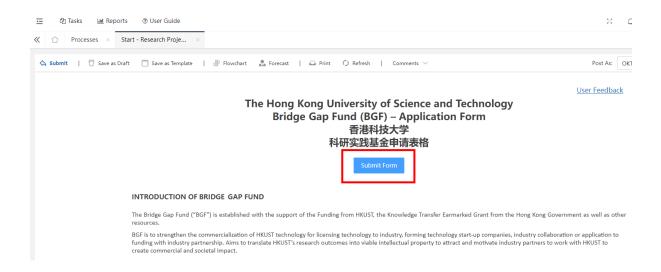

## Documents to be prepared before getting started

Before getting started, please get ready the documents below:

- \*Online Research Project Submission Approval (ORPA) Form
- Approved record of <u>Committee on Research Practices Review (CRP) Form</u> (if applicable)
- Resume of PI, Co-PI and team members
- Other supplementary documents

#### \* When you fill in the ORPA form for BGF, please follow below instructions.

Agency/ Sponsor: UGC - Knowledge Transfer

#### Funding Scheme/ Program Name: Bridge Gap Fund

| * Agency/Sponsor<br>① 资助机构            | UGC - Knowledge Transfer |
|---------------------------------------|--------------------------|
| * Funding Scheme/Program Name<br>资助计划 | Bridge Gap Fund          |

## Please complete the form in English.

## Section A General Information

| 甲部 Section A                           |                                                                                                    |                                      |
|----------------------------------------|----------------------------------------------------------------------------------------------------|--------------------------------------|
| 1. 基本资讯 General Information            |                                                                                                    |                                      |
| 提案编号<br>Proposal No:                   |                                                                                                    |                                      |
| 项目名称 (中文)                              |                                                                                                    |                                      |
| Project Title (Chinese):               |                                                                                                    |                                      |
| 项目名称 (英文)                              | If "Others" is s<br>specify the teo<br>the text box.                                                                                                    | selected, please<br>chnical field in |
| Project Title (English): *             |                                                                                                    |                                      |
| 技术领域<br>Technical Field:*              | <ul> <li>物联网/人工智能 Internet of Things / Artificial intelligence</li> <li>电气与电子 Electrical and</li> <li>大数据 Big Data</li> <li>甘料科学 Material</li> <li>生物科技 Biotechnology</li> <li>金融科技 Financial Techn</li> <li>(重) 其他, 请注明 Others (please specify):</li> </ul> |                                      |
| 项目种类<br>Type of Project <del>:</del> * | ○ 种子项目支持计划 Seed Project Support Scheme ○ 知识产权商业化计划 IP Commercia                                                                                                    | lization Scheme                      |
| 开始日期<br>Start Date: *                  | 01/07/2024                                                                                                    |                                      |
| 结束日期<br>End Date: *                    | 30/06/2025                                                                                                    |                                      |
| 项目期<br>Project Duration (month): *     | 12                                                                                                    |                                      |
| 预算(港元)<br>Budget (HKD): *              | HK\$0.00                                                                                                    |                                      |
|                                        | To add Co                                                                                                    | -PI, please click "+".               |
| <u>项目联合负责人之个人资料(如有) Personal P</u>     | Particulars of Co-PI (if any) +                                                                                                    |                                      |
| 1<br>1<br>Title: *                     |                                                                                                    | ect" and use ITSC                    |
| 学系<br>Department *                     | Organization ^                                                                                                    | account to search.                   |
| 公司电话<br>Office Tel No.: *<br>电邮        | 他に言いたりない                                                                                                    | 'Department" and                     |
| கைய்<br>Email *<br>ஸ்கில்ப்            | Select WeChat No. (if any):<br>filled.                                                                                                    | ne" will be auto                     |
| Postal Address: *                      | niied.                                                                                                    |                                      |

<u>Top</u>

## Section B Project Description

| 乙部 Section B<br>2. 项目描述 Project Description<br>2.1 研究背景、目的和需求 Research Background, Purpose and Needs<br>2.11 研究背景及拟解决的问题 Research Background and Problems to be Solved <sup>1</sup> ① | Mouse over <sup>(1)</sup> to view more details of the question. |
|----------------------------------------------------------------------------------------------------|-----------------------------------------------------------------|
|                                                                                                    | h                                                               |
| <u>2.1.2 全球研发现状 Global Research and Development Status</u> 心                                                                                                    |                                                                 |
| <u>2.1.3 与本研究领域相关的工作 Related Prior Work in this Research Area</u> *①                                                                                                    | h                                                               |
| <u>2.1.4 市场分析 Market Analysis*①</u>                                                                                                    | h                                                               |
| 2.1.5 全球和区域竞争分析 Global and Regional Competition Analysis*①                                                                                                    |                                                                 |
|                                                                                                    |                                                                 |

| 本项目<br>3IP wi<br>2.2.4. <sup>-</sup><br>本项目<br>Patent<br><i>如是,</i> | 会使用背景知道<br>II be used in tl<br>1 <u>专利 Patent</u><br>使用的背景知道<br>t will be used i<br><i>请提供下列资</i> 资 | his project*<br><br>只产权包括专利<br>in this project* |                              |                                     | ○ <b>是 Yes</b><br>○ 是 Yes                                              |                            | For those applied IPCS<br>scheme, please ensure you<br>have provided details of the<br>background Intellectual<br>Properties (IPs). |
|---------------------------------------------------------------------|----------------------------------------------------------------------------------------------------|-------------------------------------------------|------------------------------|-------------------------------------|------------------------------------------------------------------------|----------------------------|----------------------------------------------------------------------------------------------------|
|                                                                     | 专利申请号<br>Patent<br>Application<br>Number*                                                           | 专利说明<br>Patent Description*                     | 发明者<br>Inventor <sup>*</sup> | 专利申请日期<br>Date of Patent<br>Filing* | 专利授权日期/砚状<br>Patent Grant Date / Current<br>Status*                    | 专利所有权<br>Patent Ownership* | 由OKT(8DT)提供<br>之参考号<br>[編号通常以<br>TTC/IP开头]<br>Reference code<br>provided by<br>OKT(8DT)<br>[usually start<br>with TTC/ IP]*         |
| 1                                                                   |                                                                                                    |                                                 |                              |                                     | Please select ▼<br>Please select<br>Approved<br>Rejected<br>Processing |                            | Please put down the<br>reference code provided by<br>OKT(BDT). The code usually<br>starts with "IP" or "TTC".                       |
|                                                                     | 11                                                                                                  |                                                 |                              | <u>é</u>                            |                                                                        |                            | If "Approved" is selected,<br>please ensure both "Date of<br>Patent Filing" and "Patent<br>Grant Date" are filled.                  |

<u>Top</u>

| 2.5 研究项目团队 Research Project Team         2.5.1 人手分配 Manpower Allocation +         请列明人手分配及每名成员投放到本项目的时间。         Please specify the manpower allocation and the time spent by each member on this         1       姓名         1       姓名         1       Full Name*; | Click "+" to add team<br>members. Please include PI,<br>Co-PI (if any) and other team<br>members in this part. |                                                                                                    |
|----------------------------------------------------------------------------------------------------|----------------------------------------------------------------------------------------------------|----------------------------------------------------------------------------------------------------|
| 电廊<br>Email*:                                                                                                    | Position*:<br>单位<br>Organization*:                                                                             |                                                                                                    |
| 学系<br>Department*:<br>参与项目身份 Participating Role in this project(项目负责人/项目联合负责人/<br>成员)(PI/Co-PI/Member)*:<br>主要工作<br>Main Task*                                                                                                    | Please Select 	✔                                                                                               | Please remember to fill-in the time allocation to this project.                                        |
|                                                                                                    | ○ 全职 Full time 每周小时 Number of<br>○ 兼职 Part time hour(s) per week*                                              | Click "+" to add rows and<br>upload resume for your team<br>members.                                   |
| 2.5.2 研究项目团队的简历 Resume of the Research Project Team +<br>简历<br>Resume:* 项目负责人的简历 PI's Resum ✔ 好名<br>Full Name <sup>s</sup>                                                                                                    | 🐣 Add Attachment                                                                                               | Please remember to upload<br>resume of PI, Co-PI (if any)<br>and all team members listed<br>in Q2.5.1. |

### Section C Budget/ Preference of Commercialization/ Declaration/ Upload supporting

#### documents

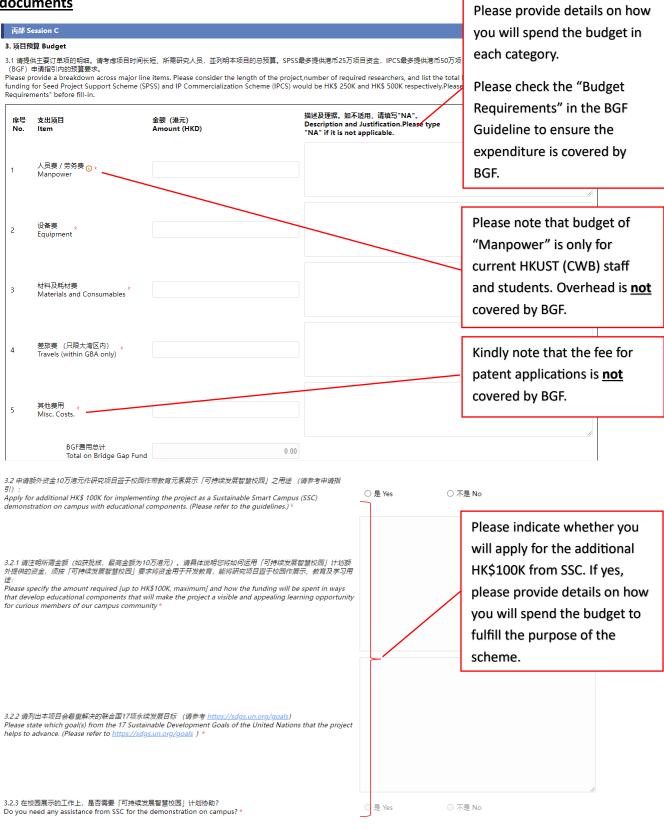

| 请上载下列文件,如适用<br>Please upload the respective documents as appropriate                                                                                                    |                                                                                                    |
|----------------------------------------------------------------------------------------------------|----------------------------------------------------------------------------------------------------|
| 研究项目申请网上审批表<br>Online Research Project Submission Approval (ORPA) Form *<br>https://domms66.ust.hk/YZSoft/forms/Post.aspx?pn=Online+Research+Project+Submission+Approval<br>研究实践-研究倫理与安全申報<br>Committee on Research Practices Review Form <sup>①</sup><br>其他相关资料<br>Other supporting documents | <ul> <li>Add Attachment</li> <li>Add Attachment</li> <li>Add Attachment</li> </ul>                                                                                                    |
| <ul> <li>Tasks</li> <li>Worklist</li> <li>Share Task</li> <li>Processed</li> </ul>                                                                                                    | Please upload all the required and<br>supplementary documents in this part.<br>To retrieve and download your<br>submitted ORPA form, you may click<br>"All Accessible" on the menu on the<br>left. |
| My Requests All Accessible                                                                                                    |                                                                                                    |

#### **Submission of Application**

To submit the application, please click "Submit" at the top left corner of the form.

| ÷ | 42           | ] Tasks | 📕 Dat   | a Maintenance   | 옷 Personal  | Luu Reports | ⑦ User Gui | de      |           |   |            |
|---|--------------|---------|---------|-----------------|-------------|-------------|------------|---------|-----------|---|------------|
| ~ | $\hat{\Box}$ | Process | ses ×   | Start - Researc | n Proje ×   |             |            |         |           |   |            |
| 4 | Submi        | it   Ţ  | Save as | Draft 🛗 Save    | as Template | 문 Flowchart | 🔝 Forecast | 🕰 Print | 🗘 Refresh | I | Comments 🗸 |

If you wish to save it for later submission, please click "Save as Draft".

| <u>.</u> | 4    | ] Tasks | 📰 Dat     | a Maintenance               | 옷 Personal    | Lul Reports  | ⑦ User Gu  | ide     |           |   |            |
|----------|------|---------|-----------|-----------------------------|---------------|--------------|------------|---------|-----------|---|------------|
| ~        |      | Process | ses ×     | Start - Researc             | h Proje ×     |              |            |         |           |   |            |
| ¢        | Subm | it   Ţ  | / Save as | <mark>s Draft</mark> 🛗 Save | e as Template | සි Flowchart | 🔒 Forecast | 🕰 Print | 🗘 Refresh | I | Comments 🗸 |

To retrieve the draft, please click "Drafts" on the menu on the left.

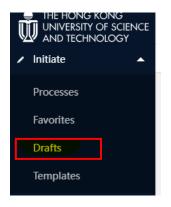

### View the Submitted Application Form

After submission, PI and Co-PI (if any) will receive an acknowledgement email. You can click the link in the email to view the form. You can find the proposal no. in the email (also in the submitted form). You may quote the proposal no. in the enquiry email for our easy reference.

Alternatively, you can view the form on the <u>e-Forms Portal</u> by clicking "**All Accessible**" on the menu on the left.

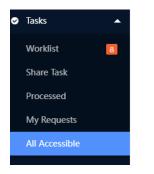

During vetting, PI may be asked to supplement information and revise the application form. Please check your email inbox frequently and provide timely responses. Any late reply/ no response may adversely affect your application.

### View the Current Status

You may go to "Task Trace">> "Flowchart" in the submitted application form to check the current status.

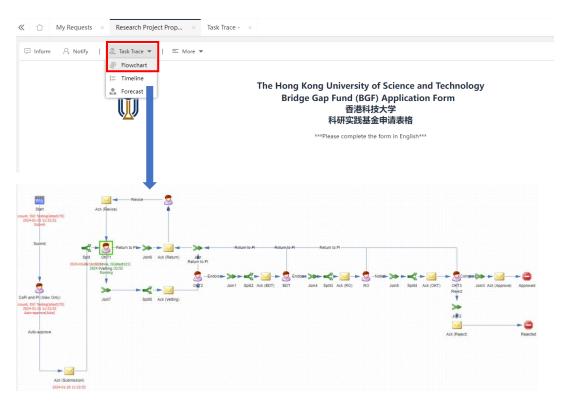

For enquiry, please send an email to <u>oktdtadmin@ust.hk</u>. If you have encountered any technical problems, please provide a screen capture for our follow-up.

Тор